# precisely

## EngageOne Server

Version 4.4 Service Pack 11

### Release Notes

EngageOne Server is part of Precisely EngageOne Compose; this release contains fixes to certain reported issues and new features. Software and associated documentation is provided as a download.

For the protection of our customers, Precisely does not disclose, discuss or confirm security issues. Keeping your software up to date is one of the most important things you can do to maintain your environment's security. Precisely strongly encourages customers to stay current by upgrading to the latest release for EngageOne Server.

### Contents:

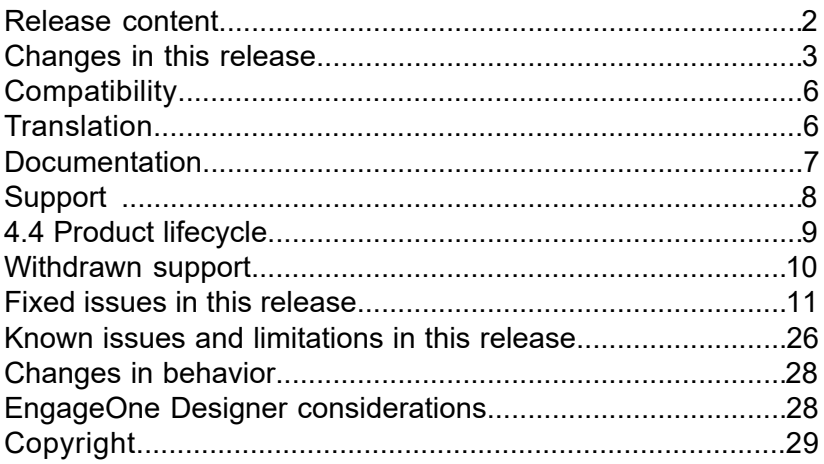

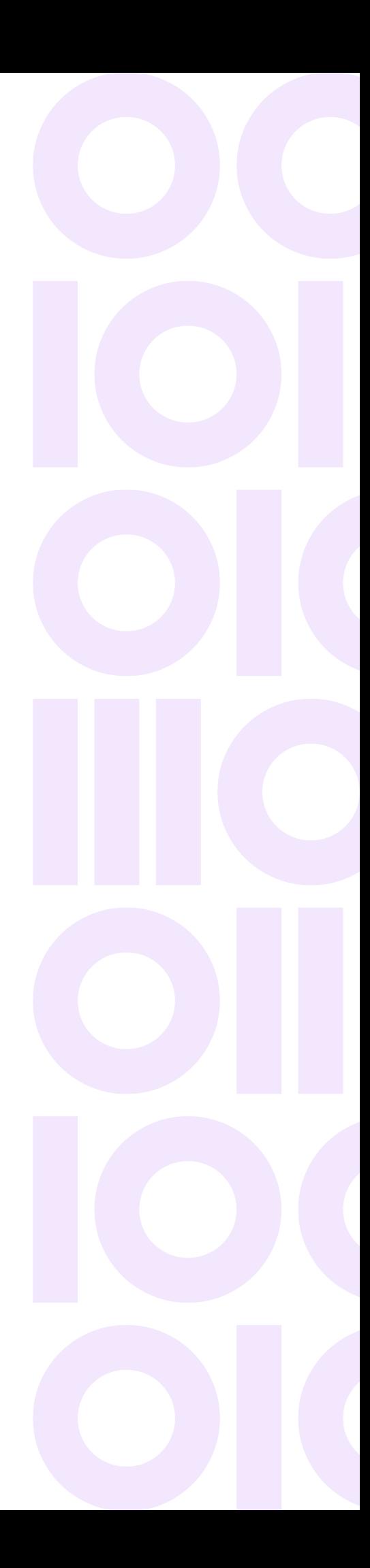

### <span id="page-1-0"></span>Release content

Software and associated documentation is provided as a download. The products supplied to you from the downloaded release media will depend on the licenses you hold and you will only be able to install products for which you have a valid license keycode. If you believe that you have not received the correct material or keycodes please contact your product supplier.

### <span id="page-2-0"></span>Changes in this release

### *Mobile delivery - integration with EngageOne Communicate*

From this release, you can import templates from EngageOne Communicate which will typically be processed using the NA-Batch feature to generate responsive HTML email content for onward delivery via EngageOne Deliver. Refer to the EngageOne Administration, EngageOne Compose/Communicate - Integrated features, and the EngageOne Compose/Communicate Integration guides for detailed information on configuring and using this feature.

### *EngageOne Key map Generator language support*

Support for the following languages is withdrawn:

- Chinese (Simplified)
- Japanese
- Korean
- Portuguese (Brazilian)
- Russian (Cyrillic)

### *Asset Promotion import/export folder assignments*

In this release, two new deploy.properties settings are implemented to define the import and export folders used for the Asset Promotion feature as follows:

• asset.promotion.import.root.directory

default value: {Active Drive directory}/promotion/import

• asset.promotion.export.root.directory

default value: {Active Drive directory}/promotion/export

The default values shown above are automatically in force when any of these properties have not been defined.

### **Points to note:**

- The designated folders must exist and be shared.
- You cannot perform Asset Promotion import/export outside the designated/default folders.
- Only sub-folders of the designated/default folder settings are editable in the Asset Promotion page in EngageOne Compose.

Please note that these are late-breaking changes; this information does not appear in this release's documentation set.

#### *Installation requirement*

From this release the EngageOne Server install requires that the deploy.properties setting security.valid.goto.resources is configured. This property must contain at least one valid URL, which is used for OpenAM redirects. Note that in clustered environment, you can add multiple commas separated valid URLs, eg.

```
{http|https|http*}://{page_name|*}.domain_name:{port_number|*}/{
subpage path|*}
```
#### Examples:

```
http*://*.engageone.com:*/*
http*://*.engageone.net:*/*,http*://*.eo.local:*/*
https://eo.com:*/*
```
#### *Log collection feature*

Log files are essential to resolve customer issues; however, collecting proper logs can be difficult. This release sees the implementation of the Log Collector tool, which collects log files from every bundle of a particular EO Compose node; when all files are collected, the Log Collector zips them into a single file, this file is copied to active-drive\logCollector. Refer to the EngageOne Installation Guide for detailed information.

### *Default transientSession property is not specified in the SOAP request*

In this release, a new deploy.properties setting, security.soap.transient.session.default is implemented, allowing you to specify whether a transient session is enabled by default for SOAP requests. Refer to the Integrating with EngageOne SOAP chapter in the EngageOne Programmer's Reference guide for detailed information on configuring this setting.

#### *AWS global authentication*

In this release, a new deploy.properties setting,  $cloud$ .api.authenticate.url is implemented to cater for AWS's global authentication model, and must always be set to: https://api.us-east-1.engageone.co.

Refer to the Cloud integration section in the EngageOne Server Configuration Checklist documentation for detailed information.

#### *Default batch log location*

To simplify log gathering, from this release log files are stored in a single location for all bundles.

The default batch log location has changed from:

batch\bin

to:

batch\logs

A new setting is now included in the batch config-settings.xml file that allows you to restore the default log location as it was before to this release. Refer to the EngageOne Administration Guide for detailed information.

### *Interactive Editor Application - new parameters*

### • *Pulse*

This parameter sets the interval (in seconds) after which a connection sustain signal is sent to the Relay-Service by the Interactive Editor Application. Use this parameter when the connection between the Interactive Editor Application and Relay-Service is broken; the loss of connection can happen after an extended period of inactivity in the Editor application. This scenario is observed where communication is managed by load balancers. Invoke this setting using the interactive.editor.pulse deploy.properties. In a custom integration setting, set the pulse parameter used during editor load.

#### • *Enable*

This parameter allows optional features to be enabled in the editor. A *Save* button is included in the user interface of the Interactive Editor Application when enable is set to save.

Refer to Interactive/ActiveX Editor Integration Guide for detailed information on the Pulse and Save parameters described above.

#### *Solr*

From this release Apache Solr is no longer integrated in the product.

### *Security updates and bug fixes*

Security findings in EngageOne Server have been remediated.

### <span id="page-5-0"></span>**Compatibility**

### *Keymap Generator configuration settings*

The Keymap Generator installation program is included with the Designer release distribution, when upgrading, please note the following:

KeymapGenConfig.cfg contains configuration settings for the Keymap Generator. In this release, this file's location has been changed from %localappdata%\PBBI to

%localappdata%\EngageOne Compose. If you wish to preserve your previous settings, make a copy of your pre-SP11 KeymapGenConfig.cfg, perform the SP11 upgrade and overwrite the existing configuration file in %localappdata%\EngageOne Compose with your copy.

### *EngageOne Compose Interactive Editor (Desktop Application)*

When upgrading from SP10 to SP11, you must ensure all installed Interactive Editor software is upgraded to the SP11 version. SP10 and earlier versions of the Interactive Editor are not compatible with the SP11 version of the software.

**Note:** that failure to upgrade will result in either the Interactive Editor failing to launch or launching with a connection error notification.

<span id="page-5-1"></span>The compatible 6.6.11 Interactive Editor (Desktop Application) is available to install from the *Download installer* link on the default Interactive application *Edit Communication* page and is also available to install from the release media.

### Translation

EngageOne is available in:

- German
- French (Canada)
- French (Europe)
- Spanish

EngageOne Compose and Administration documentation is also available in these languages for this release together with the associated on-line help.

**Note:** Administration help is English only.

### <span id="page-6-0"></span>**Documentation**

Documentation is included in the EngageOne Server release distribution in the 'docs' folder.

The following manuals are available with EngageOne 4.4:

### **EngageOne Programmer's Reference Guide (English)**

Provides information about integrating with EngageOne via web services.

### **EngageOne 4.4 Installation Guide (English)**

Defines the process to install the 4.4 EngageOne components into an environment.

### **EngageOne 4.4 Administration Guide (English and other languages)**

Contains detailed information about running and administering the EngageOne environment.

### **EngageOne Compose User's Guide (English and other languages)**

Contains detailed information about the Interactive web application, design review and approval, and workflow features.

### **EngageOne Interactive Guide (English and other languages)**

Contains information about the EngageOne Interactive web application only. The guide is intended for front office users and is a subset of the EngageOne Compose User's Guide.

### **Interactive/ActiveX Editor Intergration Guide (English only)**

Contains detailed information on integrating the EngageOne Compose Interactive and ActiveX editors into your core business systems.

## <span id="page-7-0"></span>Support

If you require any assistance, please contact our Support team - **[Technical Support/Client Service](https://www.precisely.com/support) [Contacts](https://www.precisely.com/support)** .

## <span id="page-8-0"></span>4.4 Product lifecycle

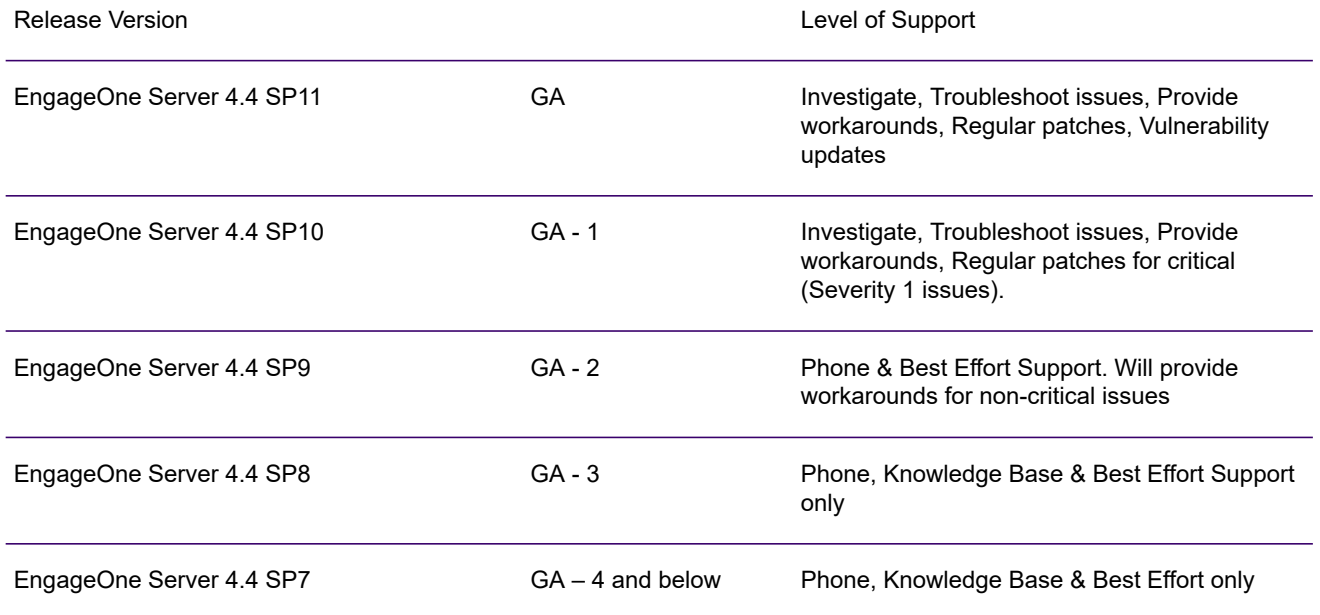

## <span id="page-9-0"></span>Withdrawn support

From EngageOne Server 4.4 Service Pack 11 Solr is no longer included in the product.

## <span id="page-10-0"></span>Fixed issues in this release

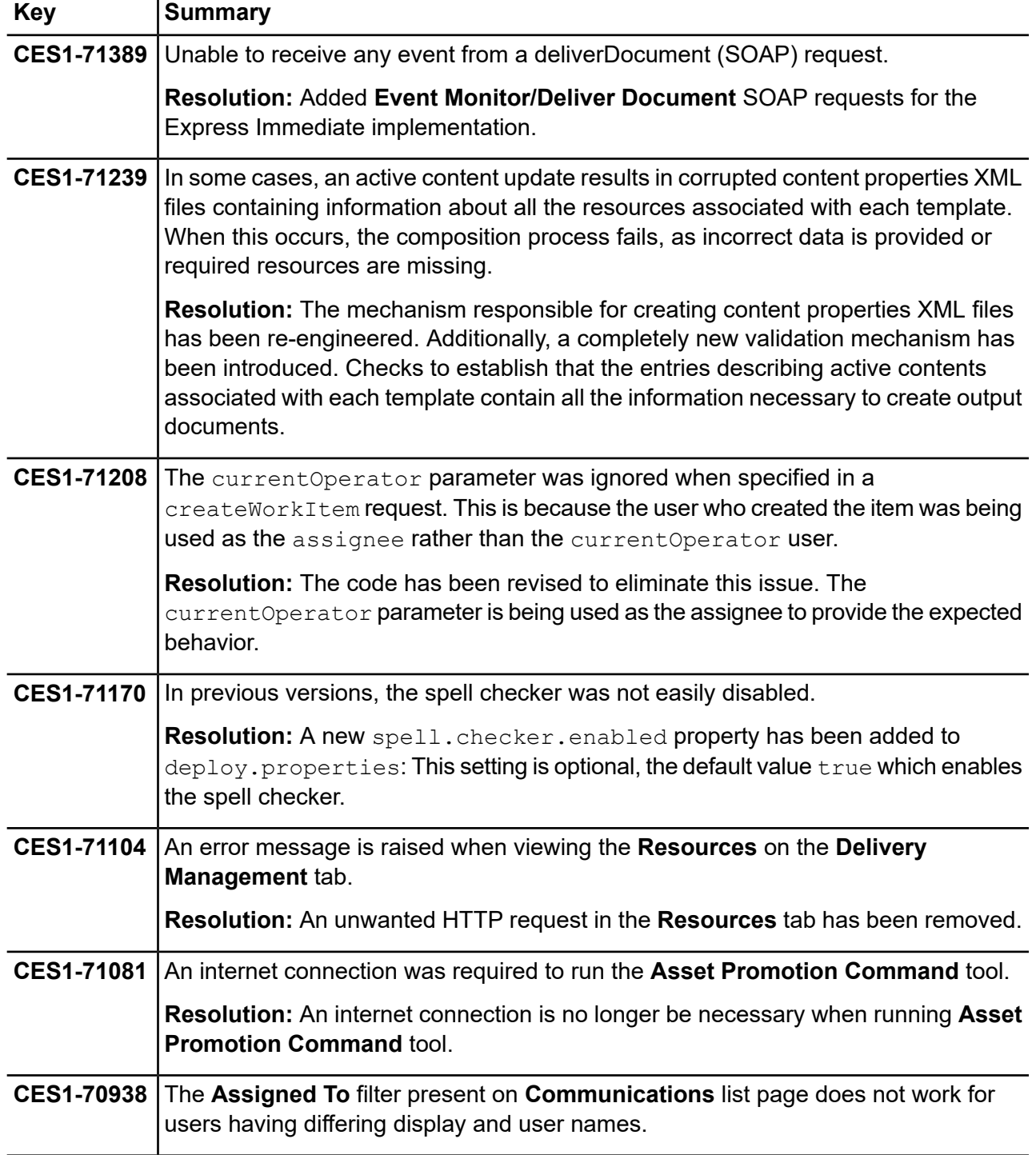

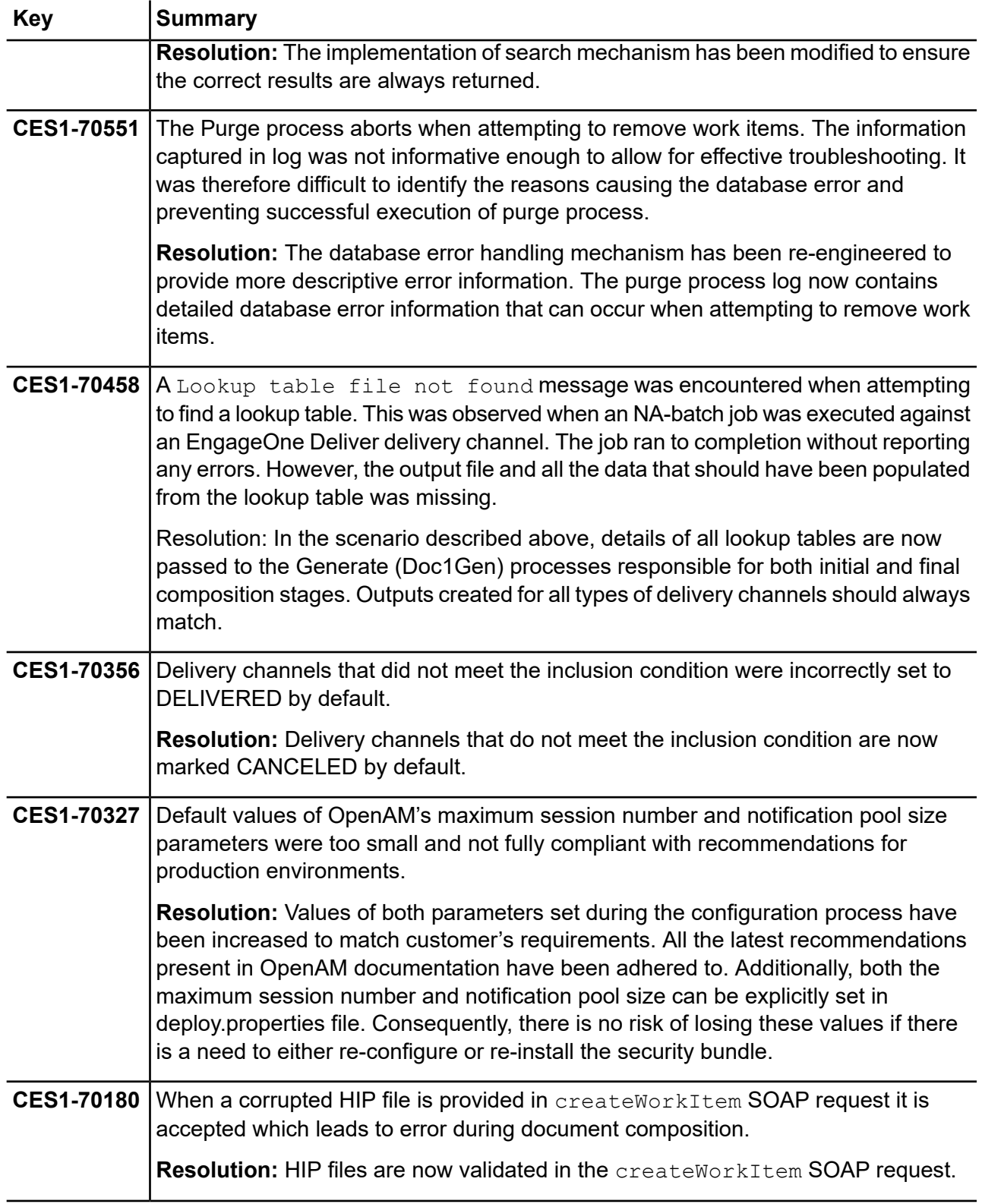

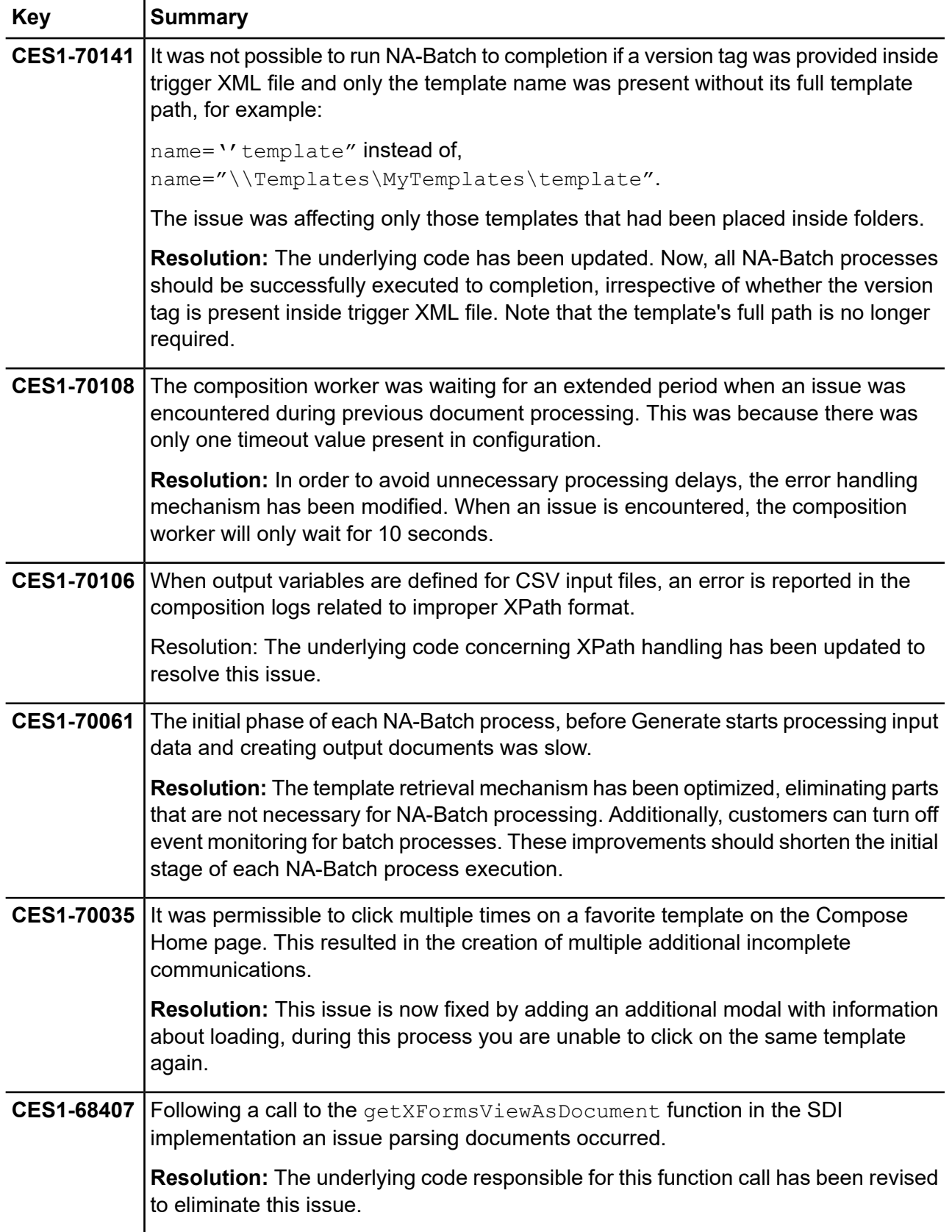

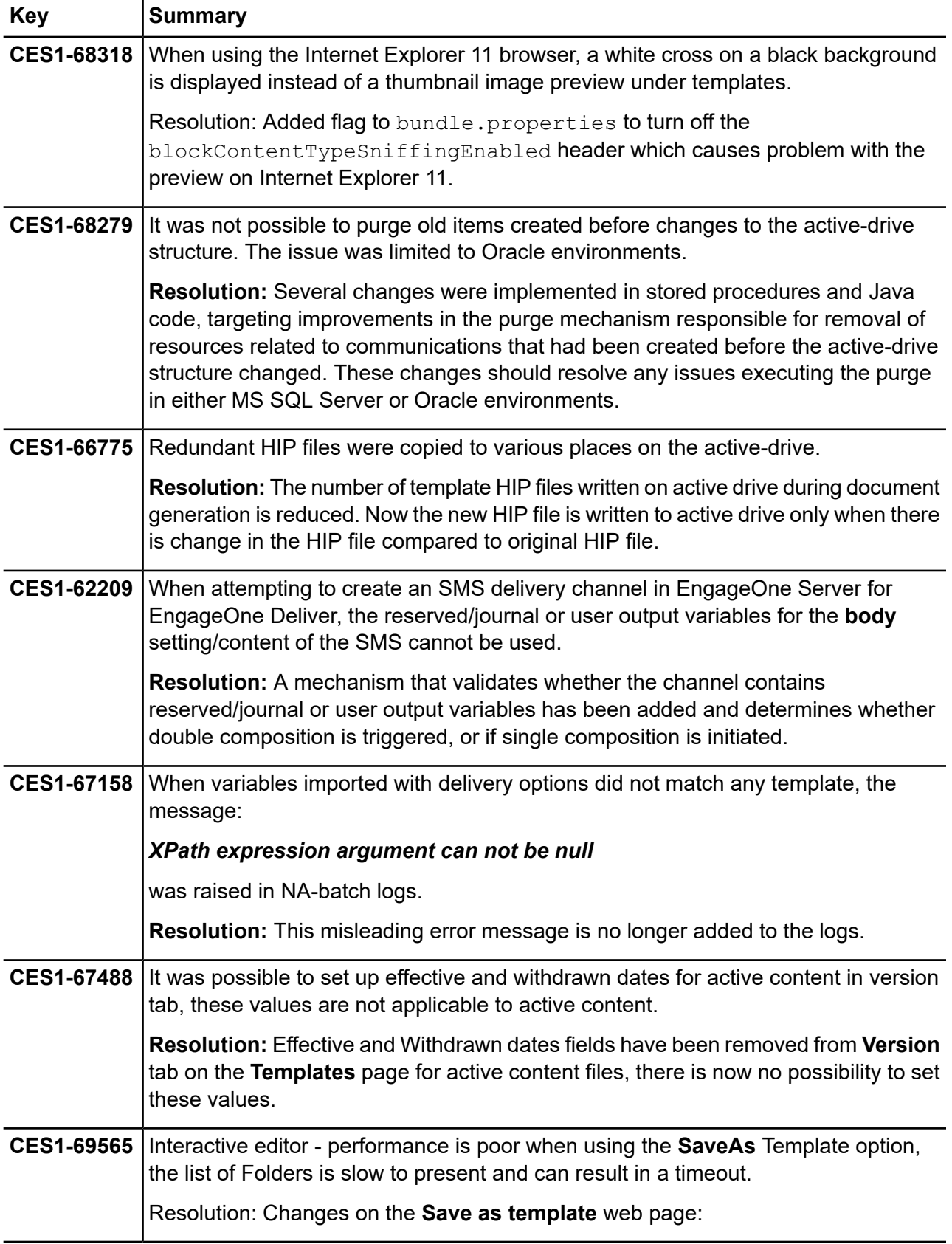

l.

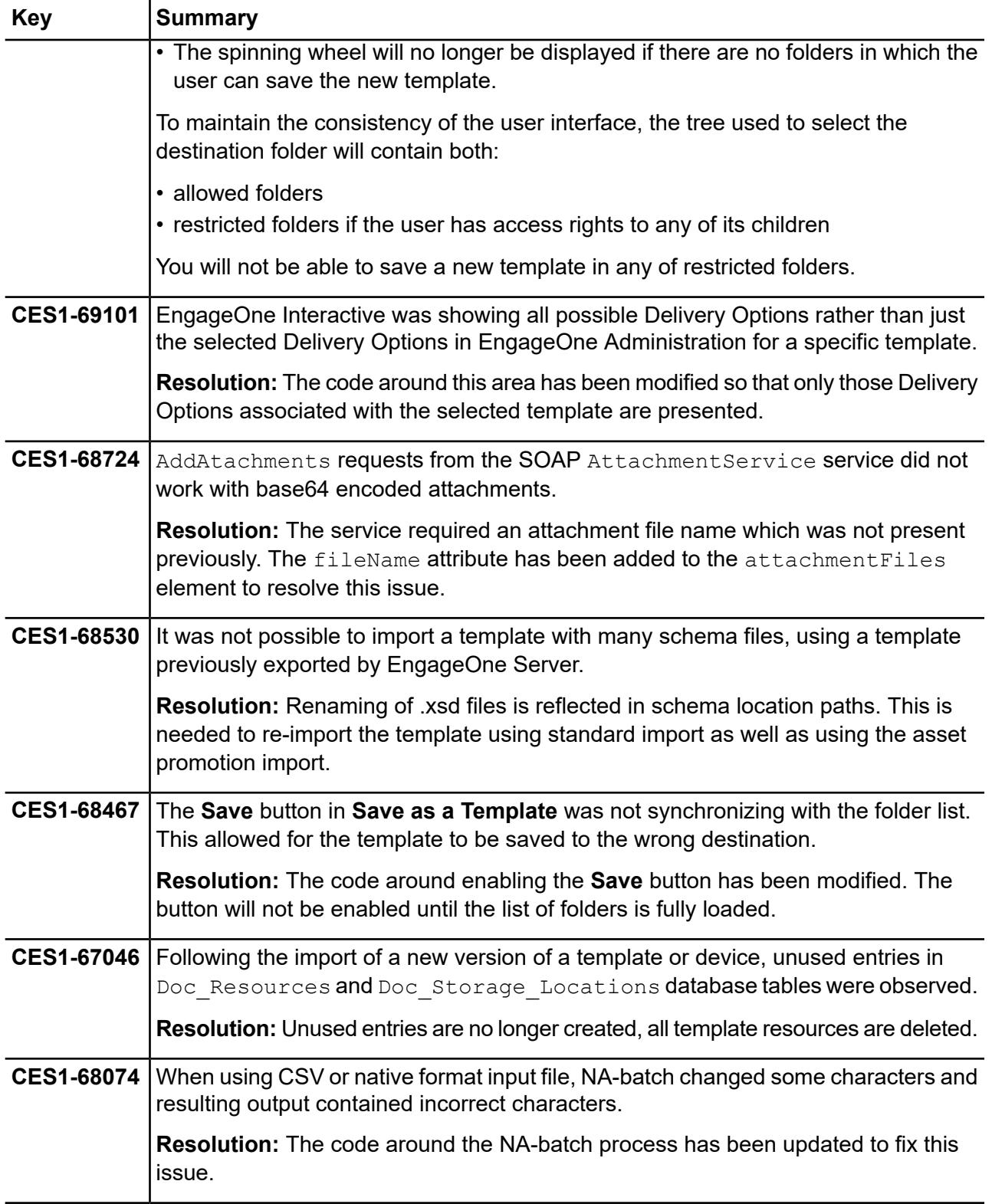

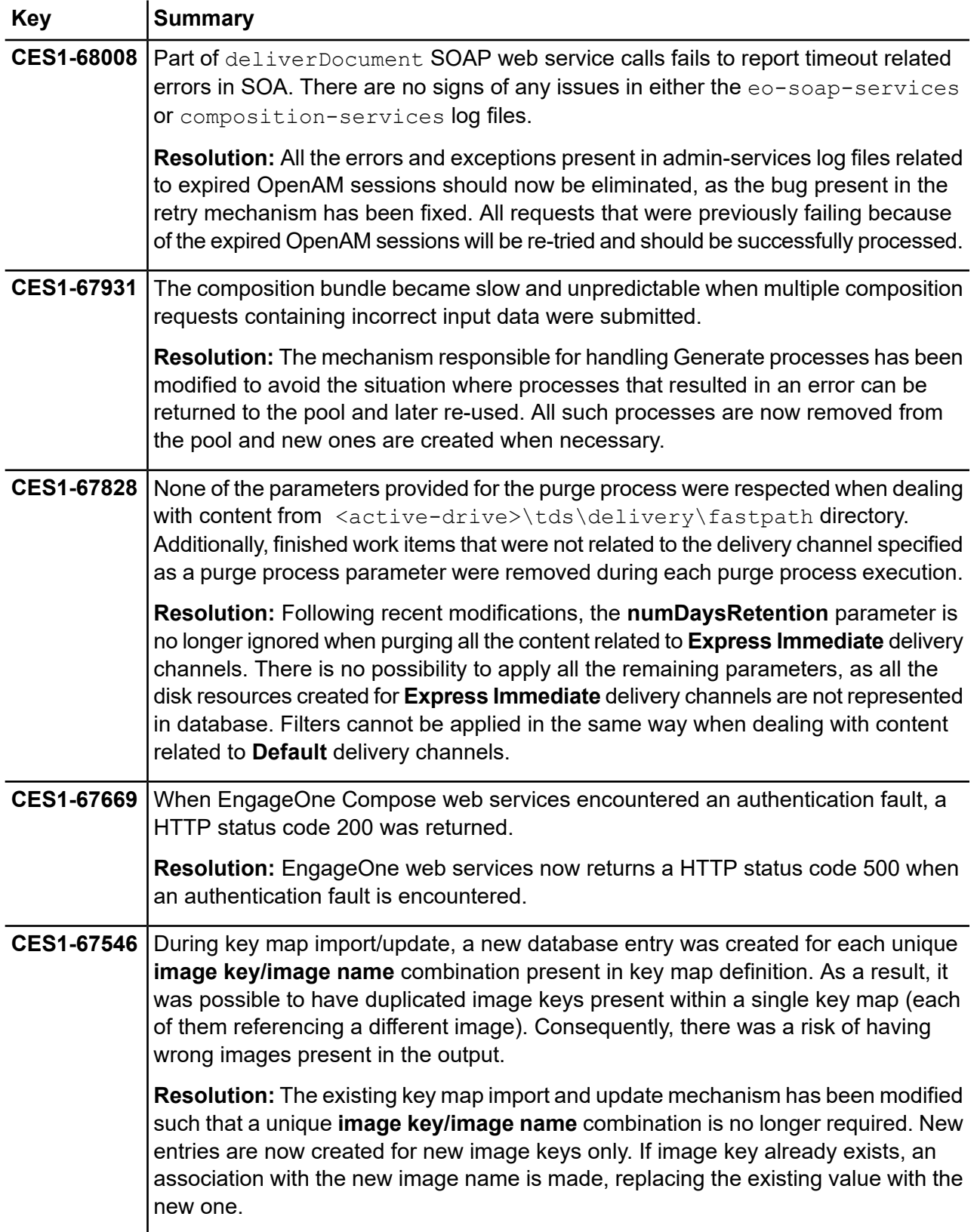

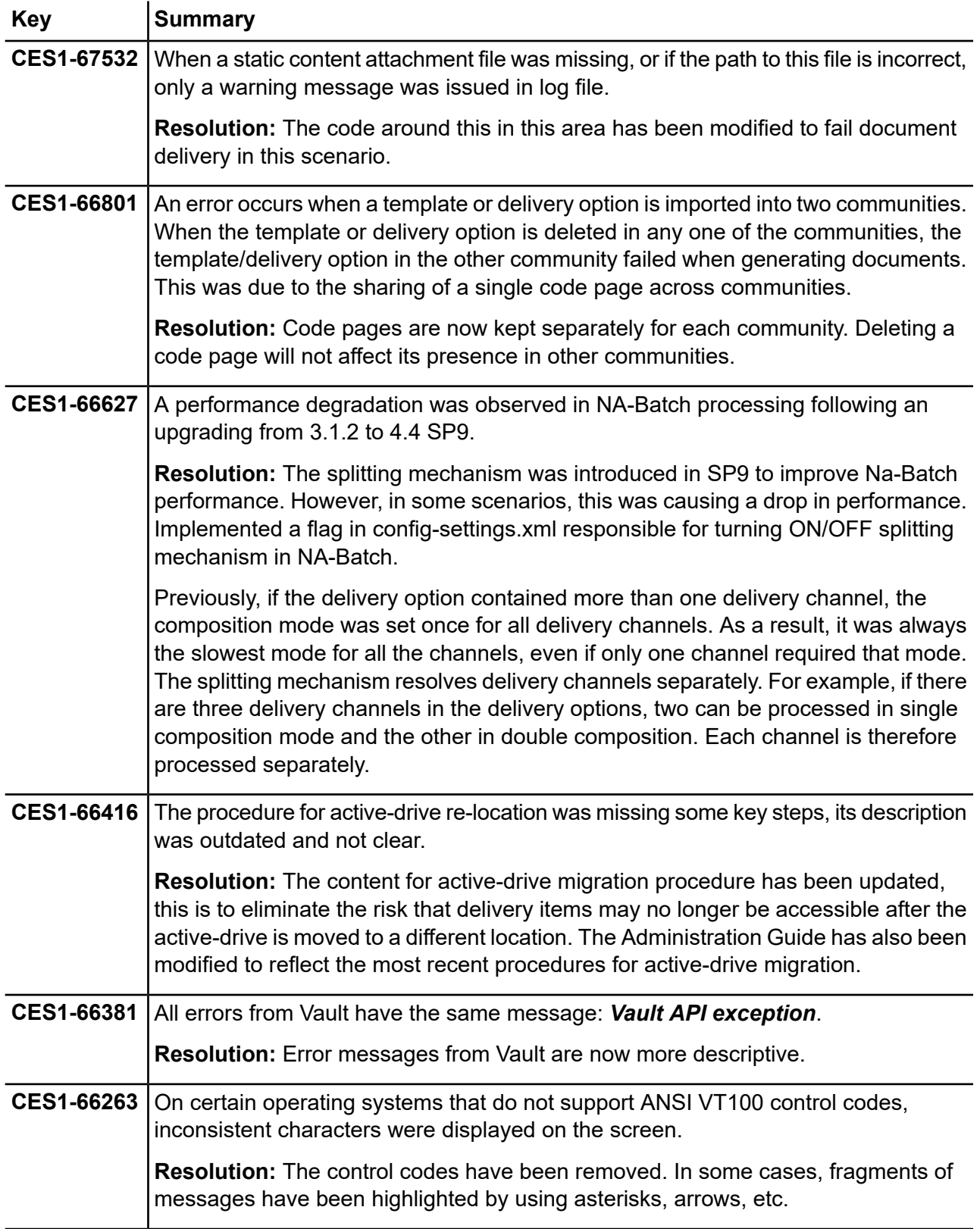

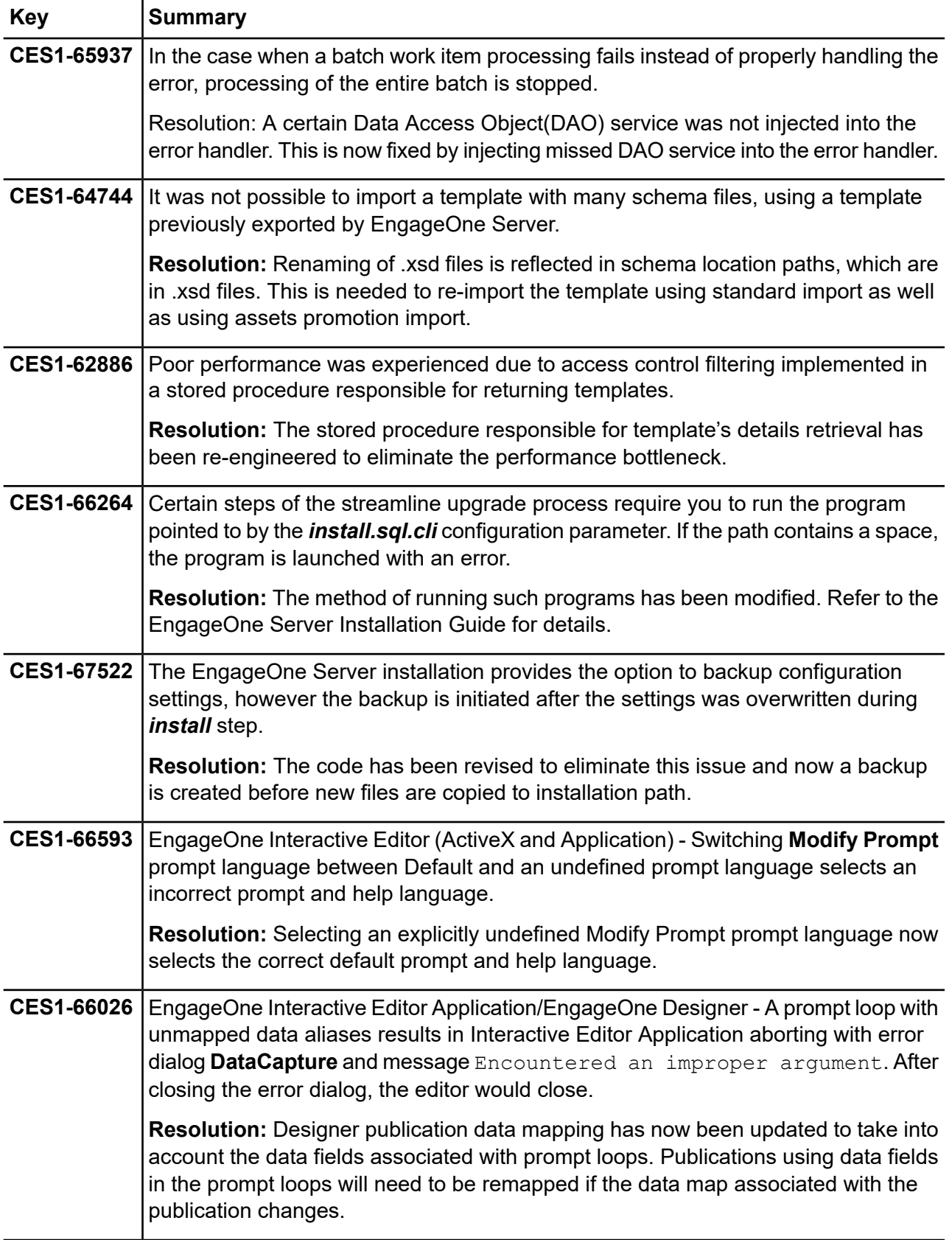

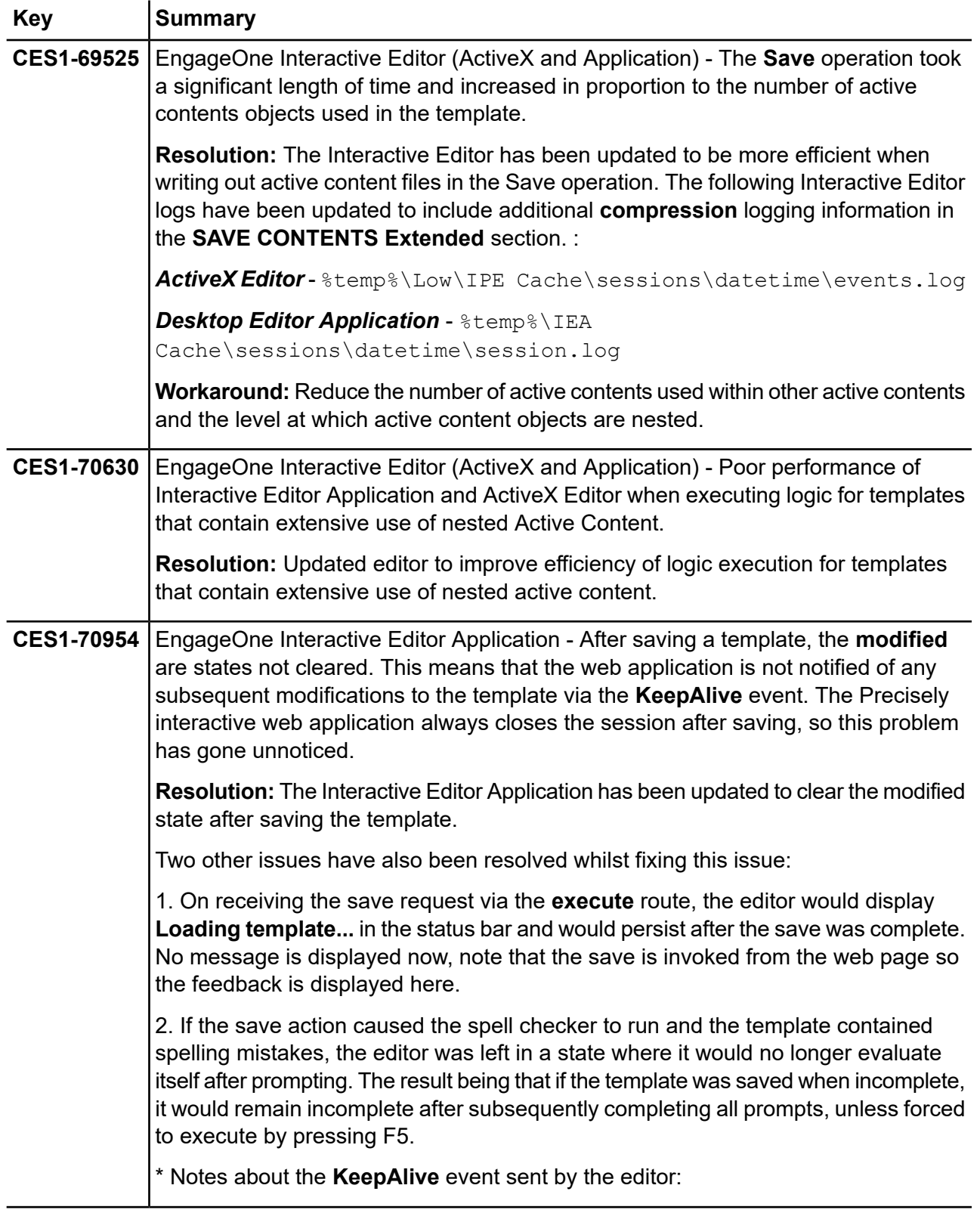

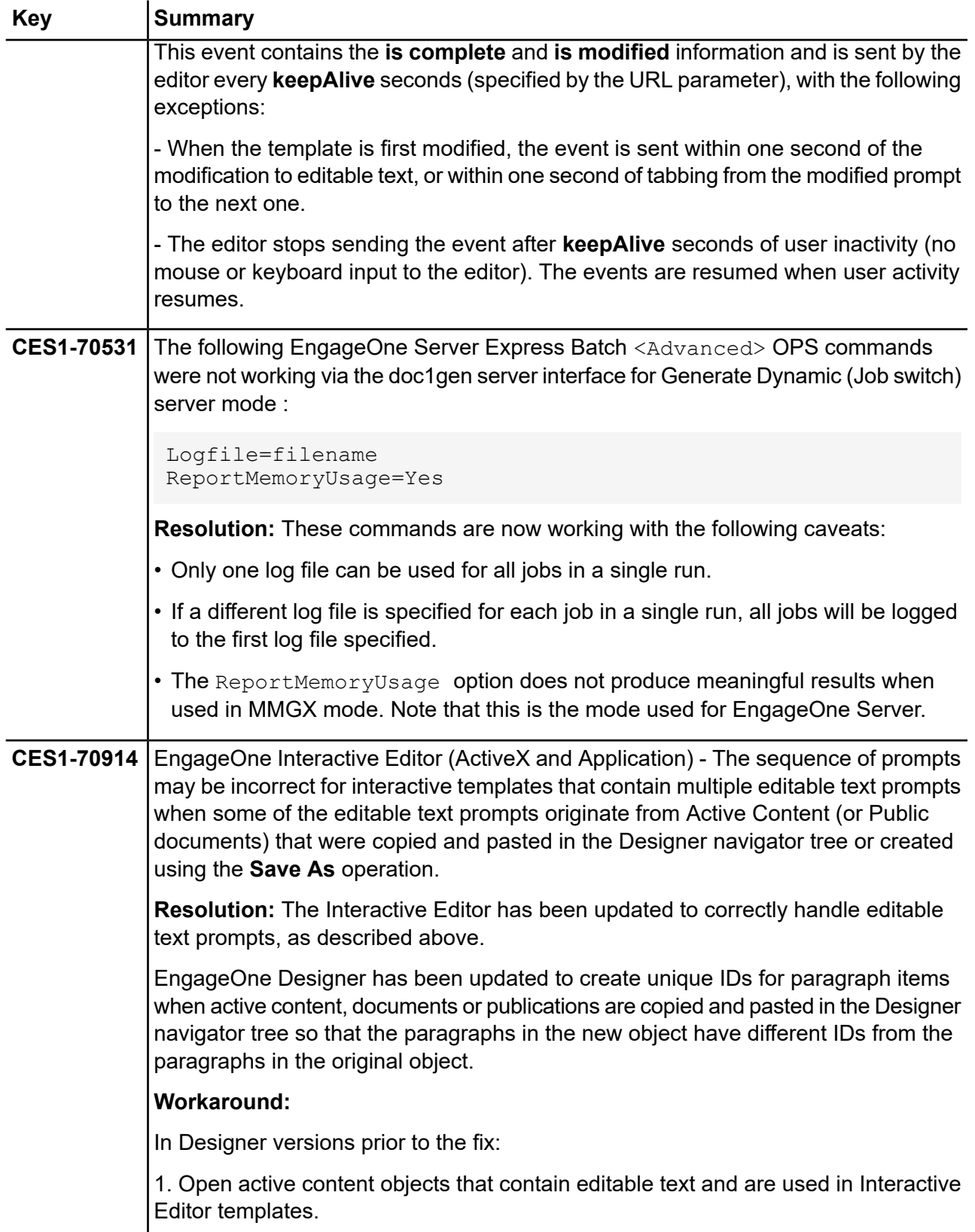

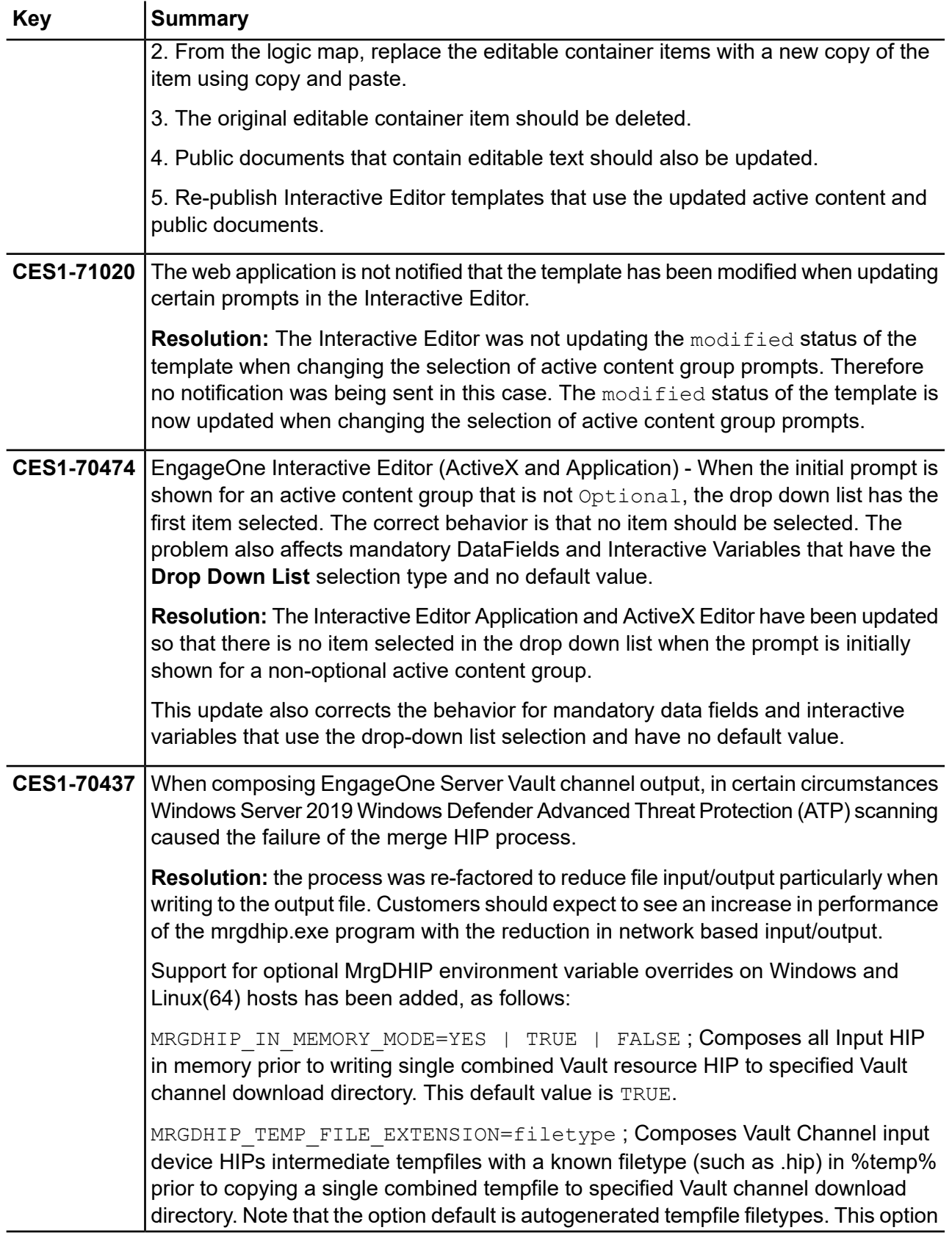

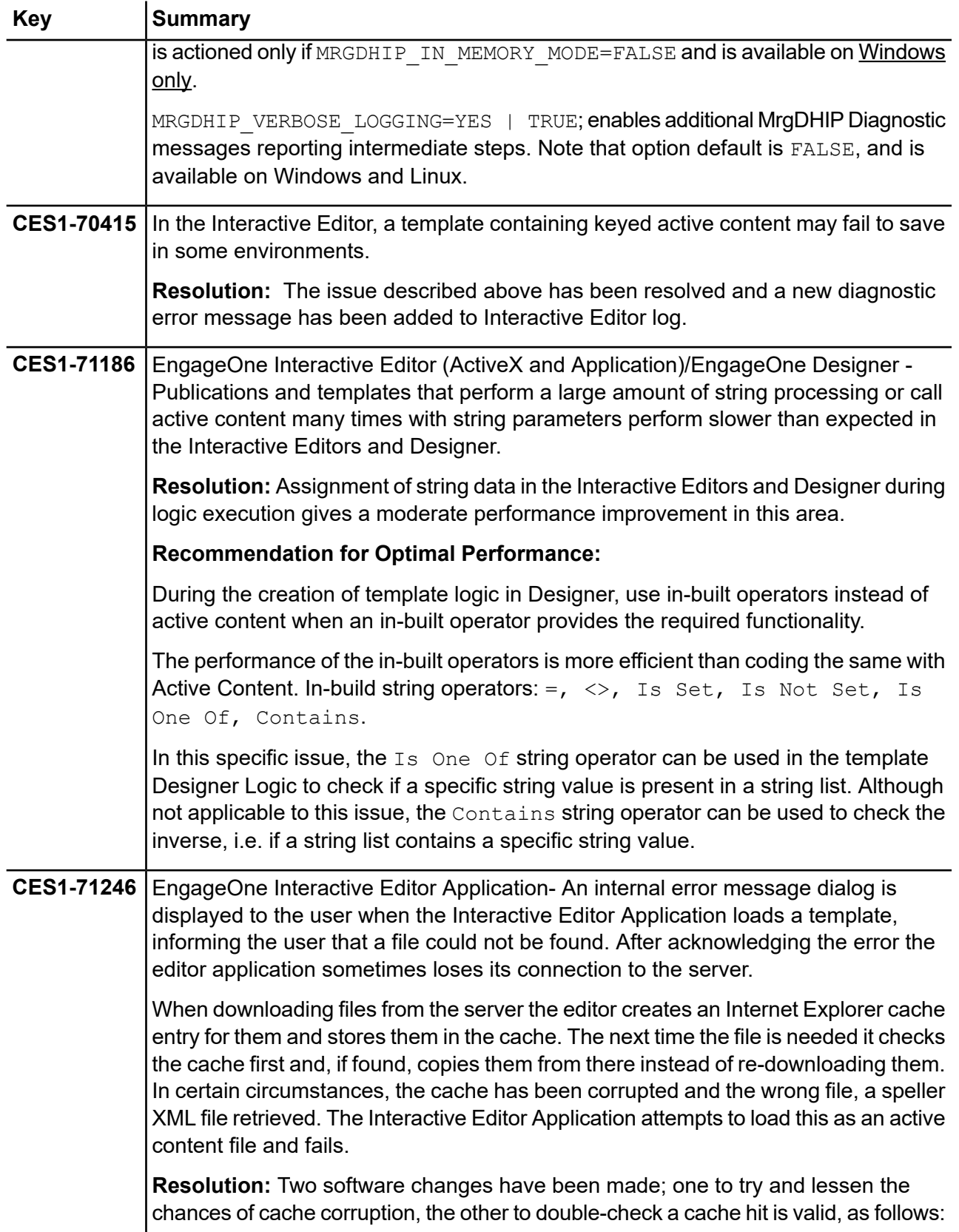

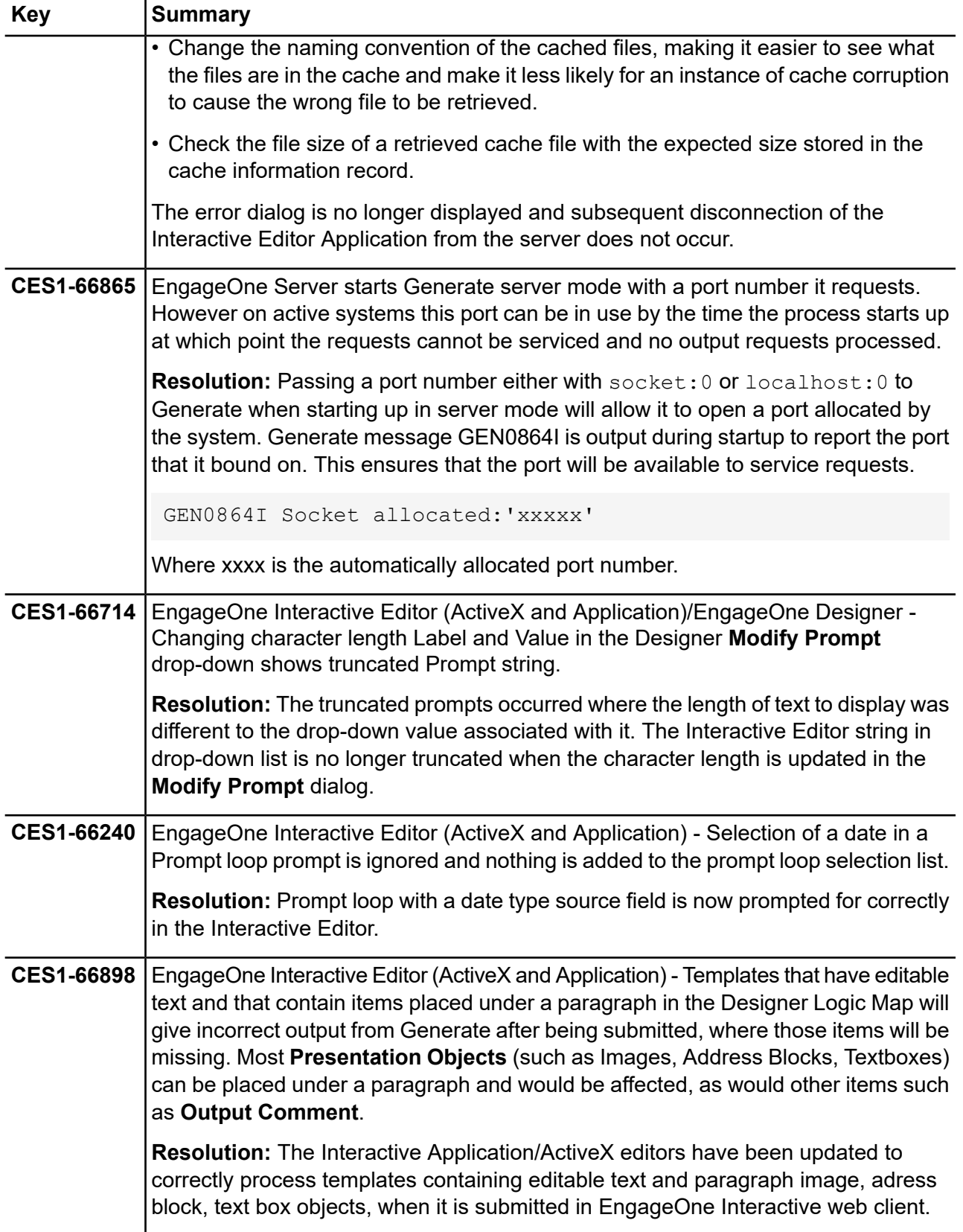

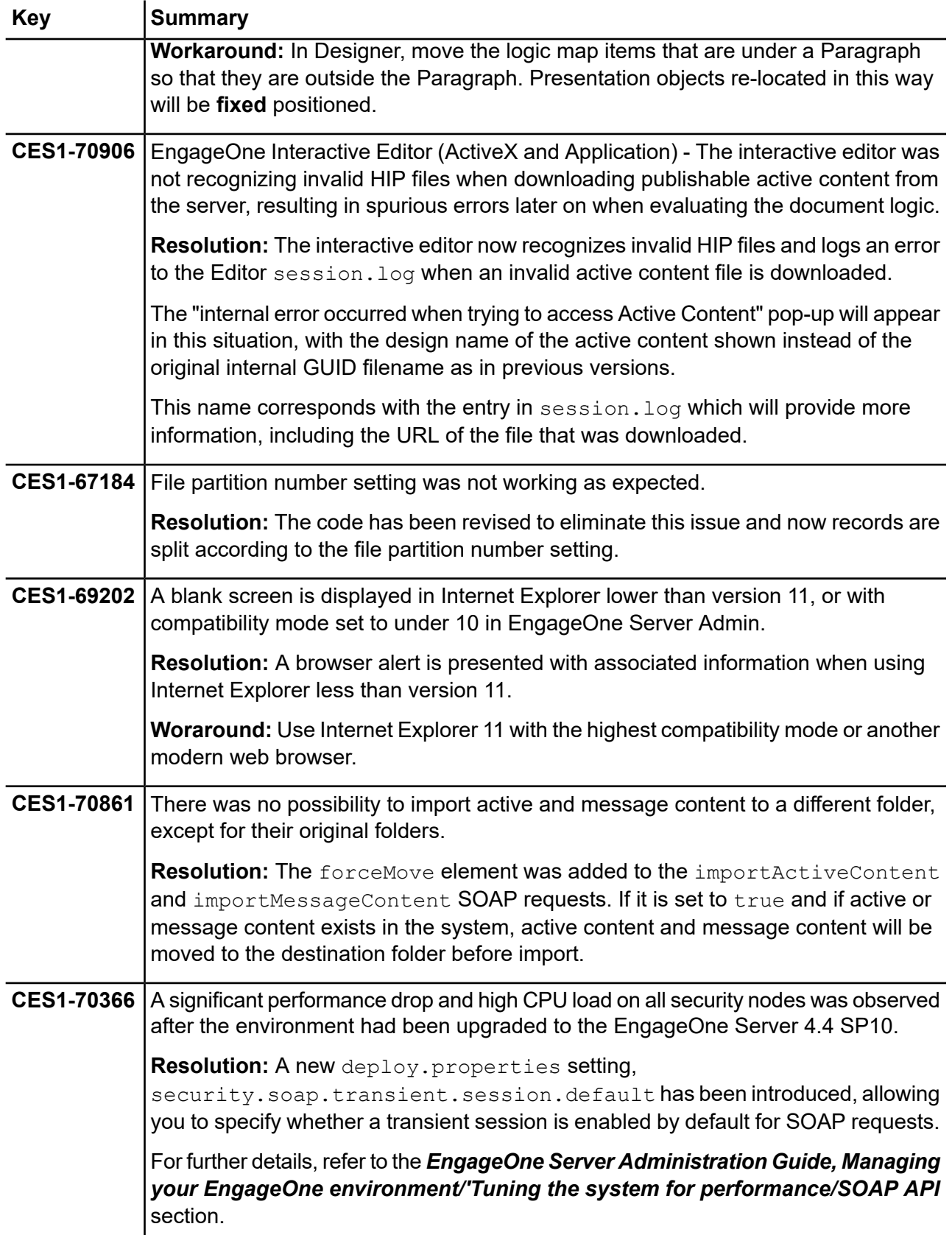

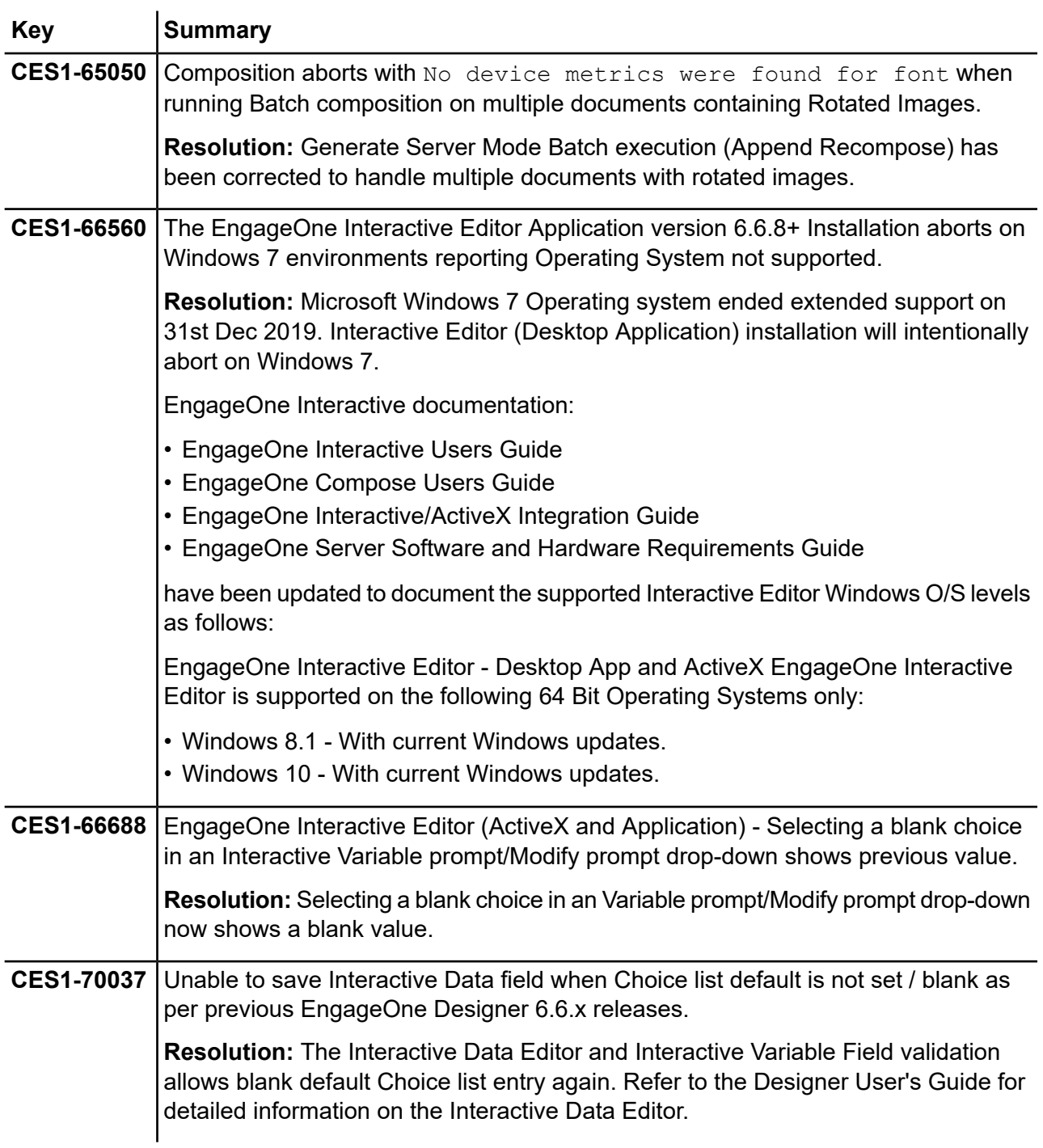

### <span id="page-25-0"></span>Known issues and limitations in this release

### **Express Batch Processing**

When working with Express Batch Processing enabled templates, the delivery options used will create output for unique devices specified in the associated delivery channels. This means that a single output will be created where there are multiple output devices with identical properties specified across delivery channels for a delivery option.

### **Static Content Attachment File Path**

File system paths must be absolute paths and can be any valid file path on a shared drive. It is recommended to use active-drive for this purpose.

### **Security bundle installation under Redhat 7 and 8**

The installation of EngageOne Server's security bundle may take longer than expected which installed under Rehat 7 and 8. It has been established that this is an issue realted to OpenAM on these versions of Redhat.

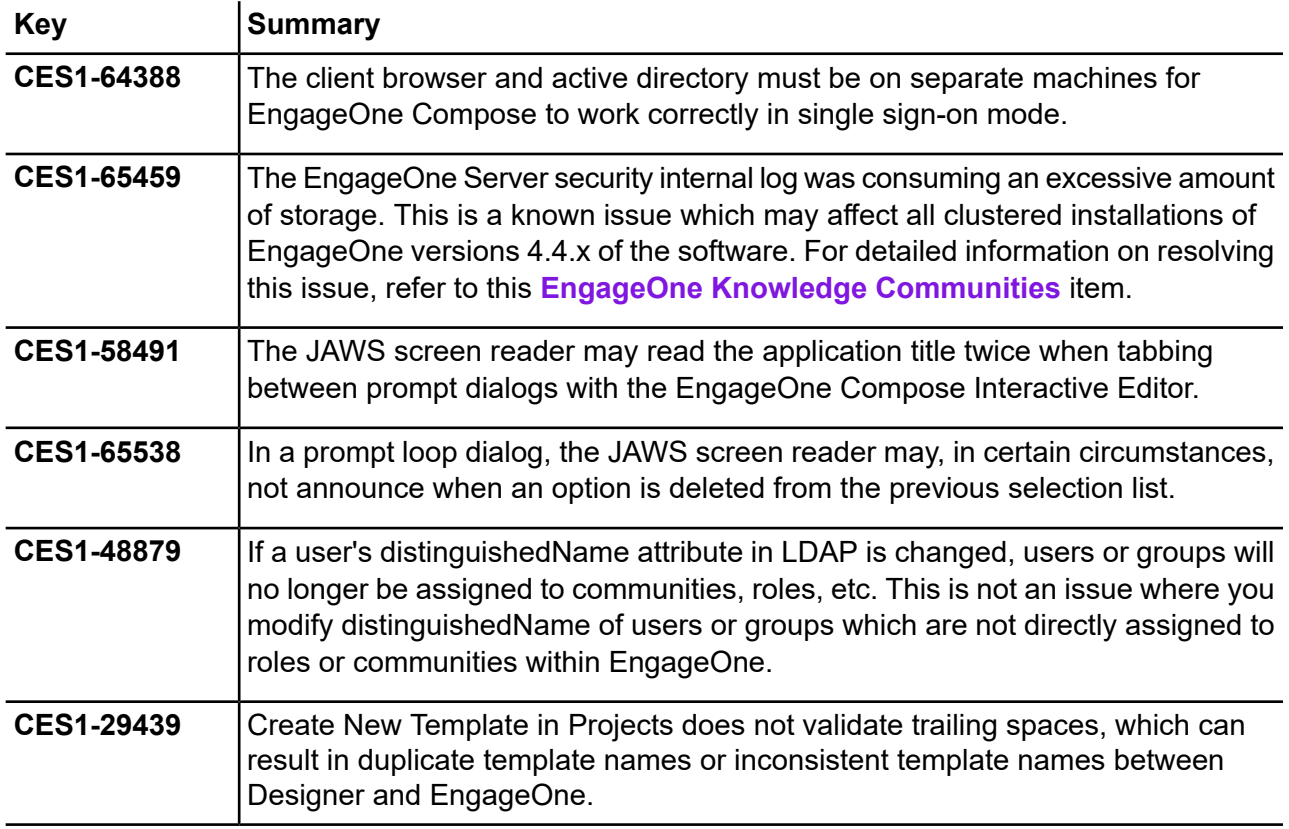

#### **Other known issues/limitations**

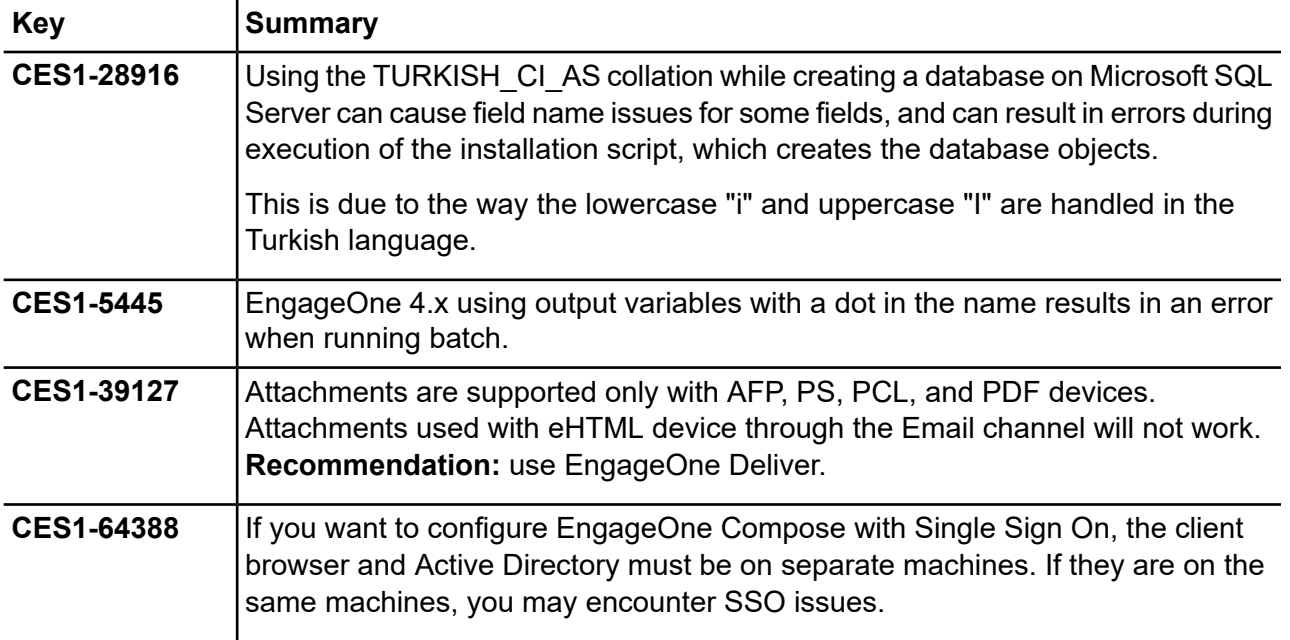

### <span id="page-27-0"></span>Changes in behavior

### *From EngageOne Service Pack 10*

The name for Interactive Variable elements in the XML schema when published from Designer to EngageOne has changed. The format of the name is now:

```
FLD InteractiveVariableName[ N]
```
where:

- InteractiveVariableName is the name of the Interactive Variable
- $\lceil N \rceil$  represents a suffix added by publish if the name needs to be made unique, e.g. "  $1$ ".

Note that the previous format was:

InteractiveVariableName\_540C75A258BD4C2AA961FBF0B36A63DD

where:

- InteractiveVariableName was the name of the Interactive variable
- 540C75A258BD4C2AA961FBF0B36A63DD representing an arbitrary internal GUID

<span id="page-27-1"></span>If you have output variables defined using an Interactive Variable and have republished your template, the output variables will need to be updated with the new name in the EngageOne Administration web application.

### EngageOne Designer considerations

This release of EngageOne Server is packaged with the matching service pack version of EngageOne Generate and ActiveX editor.

EngageOne Server 4.4 recommends EngageOne Designer 6.6 or later to enable publishing templates that support interactive cross-browser (web page form fill) mode. EngageOne Designer versions 6.6 and greater can be used for publishing in cross-browser mode. Otherwise, templates can continue to be published from EngageOne Designer versions 6.x prior to 6.6, and continue to use the EngageOne Compose ActiveX or Interactive mode of editing in EngageOne Interactive.

Templates published from Designer 5.x are not compatible with EngageOne Server 4.x.

## <span id="page-28-0"></span>Copyright

### **Copyright ©2008, 2021 Precisely. All rights reserved.**

This publication and the software described in it is supplied under license and may only be used or copied in accordance with the terms of such license. The information in this publication is provided for information only, is subject to change without notice, and should not be construed as a commitment by Precisely. To the fullest extent permitted by applicable laws Precisely excludes all warranties, representations and undertakings (express or implied) in relation to this publication and assumes no liability or responsibility for any errors or inaccuracies that may appear in this publication and shall not be liable for loss or damage of any kind arising from its use.

Except as permitted by such license, reproduction of any part of this publication by mechanical, electronic, recording means or otherwise, including fax transmission, without the express permission of Precisely is prohibited to the fullest extent permitted by applicable laws.

Nothing in this notice shall limit or exclude Precisely liability in respect of fraud or for death or personal injury arising from its negligence. Statutory rights of the user, if any, are unaffected.

\*TALO Hyphenators and Spellers are used. Developed by TALO B.V., Bussum, Netherlands Copyright  $\degree$  1998 \*TALO B.V., Bussum, NL \*TALO is a registered trademark  $\degree$ 

Encryption algorithms licensed from Unisys Corp. under U.S. Patent No. 4,558,302 and foreign counterparts.

Security algorithms Copyright <sup>©</sup> 1991-1992 RSA Data Security Inc

Copyright © DL Technology Ltd 1992-2010

Barcode fonts Copyright <sup>©</sup> 1997 Terrapin Solutions Ltd. with NRB Systems Ltd.

This product includes software developed by the Apache Software Foundation (**<http://www.apache.org/>**).

Artifex and the Ghostscript logo are registered trademarks and the Artifex logo and Ghostscript are trademarks of Artifex Software, Inc.

This product contains the Regex++ library Copyright © 1998-2000 Dr. John Maddock

PostScript is a trademark of Adobe Systems Incorporated.

PCL is a trademark of Hewlett Packard Company.

Copyright (c) 2000 - 2015 The Legion of the Bouncy Castle Inc. (**[http://www.bouncycastle.org](http://www.bouncycastle.org/)**)

ICU License - ICU 1.8.1 and later Copyright (c) 1995-2006 International Business Machines Corporation and others All rights reserved.

Permission is hereby granted, free of charge, to any person obtaining a copy of this software and associated documentation files (the "Software"), to deal in the Software without restriction, including without limitation the rights to use, copy, modify, merge, publish, distribute, and/or sell copies of the Software, and to permit persons to whom the Software is furnished to do so, provided that the above copyright notice(s) and this permission notice appear in all copies of the Software and that both the above copyright notice(s) and this permission notice appear in supporting documentation.

Matra 0.8.2b (**<http://matra.sourceforge.net/>**) The contents of this documentation are subject to the Mozilla Public License Version 1.1 (the "License"); you may not use this documentation except in compliance with the License. You may obtain a copy of the License at **<http://www.mozilla.org/MPL/>**. Software distributed under the License is distributed on an "AS IS" basis, WITHOUT WARRANTY OF ANY KIND, either express or implied. See the License for the specific language governing rights and limitations under the License. Otherwise all product names are trademarks or registered trademarks of their respective holders.

This product contains Sycamore, version number 0.5.0, which is licensed under the MIT license. The license can be downloaded from

**<https://github.com/ryexley/sycamore/blob/master/dist/requester.js>**. The source code for this software is available from **<https://github.com/ryexley/sycamore>**.

This product contains Underscore, version number 1.13.1, which is licensed under the MIT license. The license can be downloaded from

**<https://github.com/jashkenas/underscore/blob/master/LICENSE>**. The source code for this software is available from **<http://underscorejs.org/>**.

This product contains Flowable, version number 6.4.2, which is licensed under the Apache license. The license can be downloaded from

**<https://github.com/flowable/flowable-engine/blob/master/LICENSE>**. The source code for this software is available from **[https://github.com/flowable/flowable-engine](https://github.com/flowable/flowable-engine/blob/master/LICENSE)**.

This product contains Bootstrap, version number 3.4.1, which is licensed under the MIT license. The license can be downloaded from **<http://getbootstrap.com/getting-started/#license-faqs>**. The source code for this software is available from **<http://getbootstrap.com/getting-started/#download.>**.

This product contains Commons-Configuration, version number 1.10, which is licensed under the Apache license. The license can be downloaded from **<http://www.apache.org/licenses/>**. The source code for this software is available from

**<http://commons.apache.org/proper/commons-configuration/>**.

This product contains jQuery, version number 3.5.1, which is licensed under the MIT license. The license can be downloaded from **<https://jquery.org/license/>**. The source code for this software is available from **<http://jquery.com/download/>**.

This product contains Knockout-AMD-Helpers, version number 0.7.4, which is licensed under the MIT license. The license can be downloaded from

**<https://github.com/rniemeyer/knockout-amd-helpers/blob/master/LICENSE>**. The source code for this software is available from **<https://github.com/rniemeyer/knockout-amd-helpers>**.

This product contains Knockout, version number 3.5.1, which is licensed under the MIT license. The license can be downloaded from **<https://github.com/knockout/knockout/blob/master/LICENSE>**. The source code for this software is available from **<http://knockoutjs.com/downloads/>**.

This product contains bootstrap-datetimepicker, version number 4.17.49, which is licensed under the MIT license. The license can be downloaded from

**<https://github.com/myactionreplay/bootstrap-datetimepicker/blob/master/LICENSE>**. The source code for this software is available from

**<https://github.com/myactionreplay/bootstrap-datetimepicker>**.

This product contains Knockout-DelegatedEvents, version number 0.6.1, which is licensed under the MIT license. The license can be downloaded from

**<https://github.com/rniemeyer/knockout-delegatedEvents#license>**. The source code for this software is available from **<https://github.com/rniemeyer/knockout-delegatedEvents>**.

This product contains Moment.js, version 2.29.1, which is licensed under the MIT license. The license can be downloaded from **<https://github.com/moment/moment/blob/develop/LICENSE>**. The source code for this software is available from **<http://momentjs.com/>**.

This product contains Quartz-Scheduler, version number 2.3.2, which is licensed under the Apache license. The license can be downloaded from **<http://quartz-scheduler.org/>**. The source code for this software is available from **[http://quartz-scheduler.org](http://quartz-scheduler.org/)**.

This product contains RequireJS Text, version number 2.0.15, which is licensed under the BSD and MIT licenses. The license can be downloaded from

**<https://github.com/requirejs/text/blob/master/LICENSE>**. The source code for this software is available from **<https://github.com/requirejs/text>**.

This product contains RequireJS, version number 2.3.6, which is licensed under the BSD and MIT licenses. The license can be downloaded from

**<https://github.com/jrburke/requirejs/blob/master/LICENSE>**. The source code for this software is available from **<http://requirejs.org/docs/download.html>**.

This product contains Apache ActiveMQ, version number 5.15.9 , which is licensed under the Apache license, version number 2.0. The license can be downloaded from **<http://www.apache.org/licenses/>**.The source code for this software is available from **[http://activemq.apache.org](http://activemq.apache.org/)**

This product contains Apache NMS version 1.7.2, which is licensed under the Apache license, version number 2.0. The license can be downloaded from **<http://www.apache.org/licenses/>**.The source code for this software is available from: **<http://activemq.apache.org/nms>**

This product contains Apache Commons DBCP2, version number 2.6.0, which is licensed under the Apache license, version number 2.0. The license can be downloaded from **<http://www.apache.org/licenses/>**.The source code for this software is available from **<https://commons.apache.org/proper/commons-dbcp/>**.

This product contains OWASP Encoder, version number 1.2.2, which is licensed under the BSD license. The license can be downloaded from **<https://opensource.org/licenses/BSD-3-Clause>**. The source code for this software is available from **[https://www.owasp.org/index.php/OWASP\\_Java\\_Encoder\\_Project](https://www.owasp.org/index.php/OWASP_Java_Encoder_Project)**.

This product contains Narayan, version number 5.2.13.Final, which is licensed under the LGPL license, version number 2.1. The license can be downloaded from

**<http://www.gnu.org/licenses/old-licenses/lgpl-2.1.txt>**. The source code for this software is available from **<http://narayana.io/>**.

This product contains Logback, version number 1.2.3, which is licensed under the EPL and LGPL licenses, version numbers 1.0 and 2.1. The license can be downloaded from **<http://logback.qos.ch/license.html>**. The source code for this software is available from **<http://logback.qos.ch/>**.

This product contains JBoss Weld, version number 3.1.0.Final, which is licensed under the Apache license, version number 2.0. The license can be downloaded from **<http://www.apache.org/licenses/LICENSE-2.0>**.The source code for this software is available from **[http://weld.cdi-spec.org](http://weld.cdi-spec.org/)**.

This product contains Hibernate, version number 5.4.25.Final, which is licensed under the Apache and LGPL license, version numbers 2.0 and 2.1. The license can be downloaded from **<http://hibernate.org/community/license/>**. The source code for this software is available from **<http://hibernate.org/orm/>**.

This product contains Apache Tomcat, version number 9.0.43, which is licensed under the Apache license, version number 2.0. The license can be downloaded from **<http://www.apache.org/licenses/LICENSE-2.0>**. The source code for this software is available from **<http://tomcat.apache.org/>**.

This product contains Apache Procrun, version number 1.1.0, which is licensed under the Apache license, version number 2.0. The license can be downloaded from **<http://www.apache.org/licenses/>**.The source code for this software is available from **<http://commons.apache.org/proper/commons-daemon/procrun.html>**.

This product contains FasterXML Jackson, version number 2.9.8, which is licensed under the Apache license, version number 2.0. The license can be downloaded from **<http://www.apache.org/licenses/>**. The source code for this software is available from **<https://github.com/FasterXML/jackson>**.

This product contains Log4net. The license for log4net can be downloaded from **<https://www.apache.org/licenses/LICENSE-2.0>**. The source code for this software is available from **[https://logging.apache.org/log4net/download\\_log4net.cgi](https://logging.apache.org/log4net/download_log4net.cgi)**.

### **Support**

Click **[here](https://support.precisely.com/)** for full EngageOne Compose documentation and access to your peers and subject matter experts on the Knowledge community.

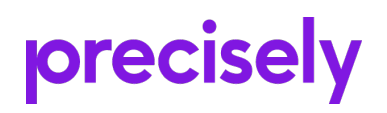

1700 District Ave Ste 300 Burlington MA 01803-5231 USA

www.precisely.com

© 2008, 2021 Precisely. All rights reserved.